InSSIDer с кряком Activation Code With Keygen Скачать бесплатно без регистрации

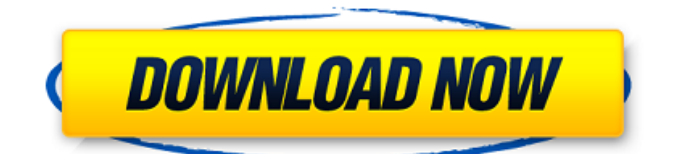

# **InSSIDer 2022 [New]**

NetScope — это программа, которая создает подробный обзор вашей беспроводной сети, показывая клиентов Wi-Fi и уровень их сигнала. Он может отображать точку доступа, канал и даже объем информации о передаче, а также предоставленную статистику и оценки скорости соединения и т. д. inSSIDer Full Crack поможет вам максимально эффективно использовать вашу сеть и ее устройства. inSSIDer для Mac: программа, которая создает подробный обзор вашей сети Wi-Fi, показывая клиентов Wi-Fi и уровень их сигнала. Он может отображать точку доступа, канал и даже объем информации о передаче, а также предоставленную статистику и оценки скорости соединения и т. д. inSSIDer поможет вам максимально эффективно использовать вашу сеть и ее устройства. inSSIDer для Windows: программа, которая создает подробный обзор вашей сети Wi-Fi, показывая клиентов Wi-Fi и уровень их сигнала. Он может отображать точку доступа, канал и даже объем информации о передаче, а также предоставленную статистику и оценки скорости соединения и т. д. inSSIDer поможет вам максимально эффективно использовать вашу сеть и ее устройства. Рекомендуемые сообщения Я использую Media Browser целую вечность и должен сказать, что считаю его довольно удобным и надежным по сравнению с другими медиаплеерами. Помимо прекрасного пользовательского интерфейса, есть некоторые другие функции, которые упрощают организацию ваших данных. Он разработан таким образом, что каждая папка получает своего рода подпапку, как, например, дома; это позволит вам перетаскивать медиафайлы, а теги можно использовать для группировки связанных файлов. Получить хороший личный обзор вашей коллекции также может быть легко, так как «дерево каталогов» позволит вам просмотреть все различные папки и подпапки без необходимости вручную просматривать жесткий диск. Если вы ищете отличный медиаплеер для организации своей видеоколлекции, я предлагаю попробовать Media Browser. Поделиться этой записью Ссылка на пост Поделиться на других сайтах EQTools — это бесплатный (как и бесплатный) анализатор сетевых сигналов для настольных компьютеров и ноутбуков с Windows. Имея это в виду, он предлагает 3 графика, 3 таблицы и несколько других виджетов интерфейса. Графики не требуют пояснений, а инструменты в списке позволяют получить дополнительную информацию, такую как скорость передачи данных, уровень радиочастоты, качество сигнала и т. д. о вашем сетевом соединении. Список сетевых технологий тоже впечатляет

## **InSSIDer Crack+**

inSSIDer For Windows 10 Crack — это первый в мире сетевой монитор Wi-Fi с открытым исходным кодом. Он предоставляет чрезвычайно интуитивно понятный интерфейс для получения важной информации о вашей сети Wi-Fi, включая уровень сигнала, MAC-адрес, канал, пропускную способность, шифрование и т. д. Как только вы узнаете, чем занимается ваша сеть Wi-Fi, вы можете легко оптимизировать его, рекомендуя лучшие каналы, ширину каналов, безопасность и многое другое. Что нового в этом выпуске: Добавлена поддержка «RA Penetration» для IEEE 802.11n. Обновлен до последней версии кода inSSIDer Download With Full Crack. Исправлена команда "запуск монитора wpa\_cli", которая не работала. Монитор не запускался. Скриншоты inSSIDer Cracked Version: домашняя страница inSSIDer Cracked Version inSSIDer в действии Руководство inSSIDer по оптимизации WiFi: Оптимизация Wi-Fi Эта ссылка приведет вас к часто задаваемым вопросам о выпуске. inSSIDer доступен как для Windows, так и для Mac, с портативной версией для пользователей, которые не хотят устанавливать его на свою основную машину. У нас есть ряд карт EMI на выбор, включая множество мобильных телефонов с одной платой, недорогие телефоны с оплатой, свободные телефоны. карты, мы обсудим лучшие варианты для вас. Обычно у нас есть телефонные карты с фиксированной стоимостью, подходящие для всех ваших звонков и текстовых сообщений. Каковы значения EMI для плана на основе учетной записи? Наш план на основе учетной записи предлагает

низкие ежемесячные расходы и гибкие варианты оплаты с помощью любого из наших ваучеров на мобильный телефон. Что мне нужно для покупки карты EMI? Все, что вам нужно, это действительная дебетовая или кредитная карта, и вы можете начать прямо сейчас. Что покрывает план EMI? План EMI предлагает низкие ежемесячные расходы для большинства учетных записей мобильных телефонов и предоставит вам наилучшее соотношение цены и качества ваучеров для мобильных телефонов. В чем преимущество номера телефона, сохраненного на вашем мобильном телефоне? Тратить деньги на звонки, когда вы находитесь за границей, может быть намного дешевле, чем платить дома, но если у вас есть номер, сохраненный на вашем мобильном телефоне, и вы находитесь в США, вы можете подключиться к сети из любой точки мира. Что мне нужно для активации плана на основе учетной записи? Вам нужно будет активировать свой номер телефона. Мы вышлем вам карту VISA или Mastercard, и все будет готово. Можно 1709e42c4c

## **InSSIDer Crack+ Serial Number Full Torrent**

Приложения для Windows 10 Мы используем эту программу в течение нескольких лет для мониторинга производительности всех наших проводных и беспроводных сетей. Есть несколько основных категорий, которые он охватывает: \* Тип сервера: показывает клиентов, подключенных в данный момент к сети. \* Тип хоста: показывает клиентов, подключенных к маршрутизатору. \* Тип подключения: показывает каналы и клиентов, которые к ним подключены. \* Качество канала: Отображает качество беспроводной сети по шкале от 0 до 100. \* Уровень сигнала: Отображает уровень сигнала всех клиентов, подключенных к сети. \* Информация об IP-адресе: Отображает IP-адреса всех клиентов, подключенных к сети. \* Порты: отображаются все подключенные порты маршрутизатора. \* Скорость соединения: Отображает текущую скорость соединения и максимальную скорость соединения. \* Пространственные потоки: отображает информацию о пространственном потоке на маршрутизаторе. \* Power: Отображает энергопотребление маршрутизатора. \* Прошивка: Отображает версию прошивки маршрутизатора. Больше того, что может предложить приложение: \* 20 МГц: показывает каналы, которые можно использовать для беспроводных подключений с интервалом 20 МГц. \* Камера: показывает камеры в вашей сети. \* Макс. Уровень безопасности: показывает уровень безопасности, который использовался для настройки маршрутизатора. Плюсы \* Полностью настраиваемый со всей необходимой вам информацией. Минусы \* Иногда слишком настраиваемый, так как это делает программирование, чтобы показать то, что вы хотите, немного сложнее. Приложение, которое обеспечивает почти полный доступ к вашему маршрутизатору и беспроводным сетям. Он может отслеживать до 65 известных каналов одновременно и даже настраивается, чтобы показывать именно то, что вы хотите. Возможности анализа устройств хорошо задокументированы и заслужили свое место на рынке точек доступа. Тем не менее, у приложения есть более новое введение, которое выделяет приложение.Вкладка «Мои SSID» позволяет обнаруживать любые обнаруженные SSID, и хотя получение этой информации раньше было трудоемким и требовало навыков навигации по конфигурации маршрутизатора, теперь это стало намного проще благодаря введению детектора поиска SSID. Кроме того, приложение также позволяет создавать SSID, а также поддерживает унифицированное обнаружение сетей WEP и WPA. В целом, приложение отлично подходит для пользователей беспроводных сетей, поскольку оно допускает множество настроек, имеет широкие возможности настройки и даже позволяет создать собственный SSID.

#### **What's New in the InSSIDer?**

\* Простое и интуитивно понятное программное обеспечение для мониторинга Wi-Fi для маршрутизаторов, смартфонов и ноутбуков. \* Помогает вам контролировать все подключенные устройства. \* Автоматически сканирует все сети в радиусе действия. \* Обнаруживает клиентские устройства и показывает подробную информацию о них. \* Отображает трафик всех подключенных устройств. \* Поддерживает все стандарты шифрования. \* Уровень сигнала монитора в дБ (вход / выход). \* Отображение используемого канала. \* Настройка роутера на идеальные параметры. \* Простой для понимания обзор сети. \* Находит лучший канал для использования. \* Найдите максимальную скорость передачи данных. \* Показывает активных клиентов и их информацию. \* Состояние батареи/зарядки. \* Низкое энергопотребление. \* Водостойкий. \* Маленький и легкий. \* Языки: английский и немецкий (90% перевод, 10% оригинал) \* Защищает вашу конфиденциальность. \* Windows, Mac OS X и Linux. \* Совместимость с прошивкой (например, DD-WRT). \* Полностью протестировано на моделях маршрутизаторов Asus, Linksys, Netgear и TP-Link. \* Работает с устройствами Android (с помощью приложения Wi-Fi Analyzer), iPhone, iPad, компьютерами Mac и Windows, а также ноутбуками с адаптерами Wi-Fi. \* Множество настроек для изменения

внешнего вида приложения. \* Любой маршрутизатор можно контролировать. \* Сделано в США. Версия 6.3 \* Исправление ошибок и повышение производительности. Посетите InSSIDer Flattop - это переработанная версия приложения Flattop, которое теперь можно использовать на новых телефонах Samsung Galaxy S6 Edge и S6 Active, а также на новых телефонах LG G3. Функции: • Начать и закончить менее чем за 1 минуту • Просматривайте, кто и когда подключен к вашей сети. • Узнайте, кто и когда подключен к вашей мобильной сети. • Следите за состоянием вашей сети в реальном времени • Знайте, сколько трафика происходит, кто и сколько • Анализировать и отправлять отчеты вашему сетевому администратору • Просматривайте и удаляйте подключения на любом телефоне • Специальный и простой пользовательский интерфейс • Полноцветный интерфейс для лучшего просмотра. • Множество опций для настройки приложения в соответствии с вашими потребностями. • Кэшируйте свои местоположения • Начинайте из любого места Мобильная версия приложения Flattop теперь доступна в магазине Google Play:

# **System Requirements:**

Известно, что рис и бобы уживаются. Поэтому неудивительно, что чили — классический гарнир для семейного ужина, который часто подают вместе с черной фасолью. Чили также является отличным гарниром для тех, кто хочет нарастить мышечную массу. Ключом к любому хорошему чили из говядины является мясо: нежирные куски говядины (ребрышки, вырезка) и свинины (бедро, плечо). Классическими приправами для чили являются тмин, кориандр и паприка. Ищите острый порошок чили, который обычно состоит из тмина, орегано,

Related links: